## **MyGinnieMae Portal Dictionary**

U.S. Department of Housing and Urban Development (HUD)

Ginnie Mae, Office of Securities Operations

**Version 1.1**

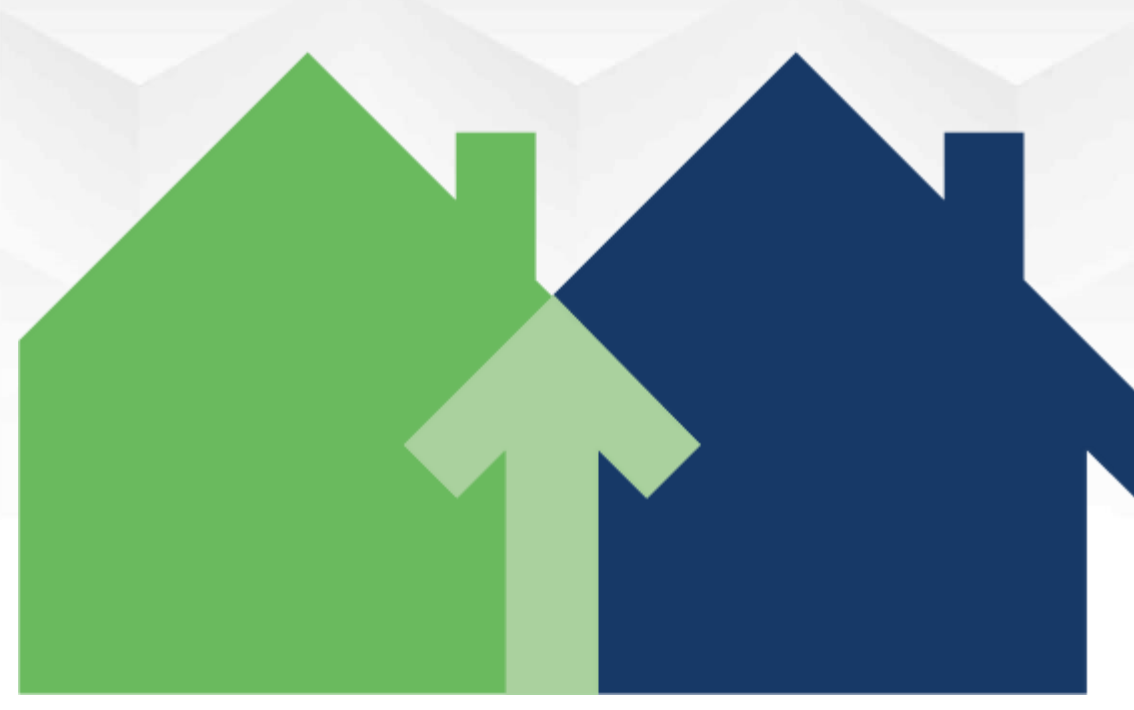

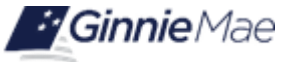

## **Document History**

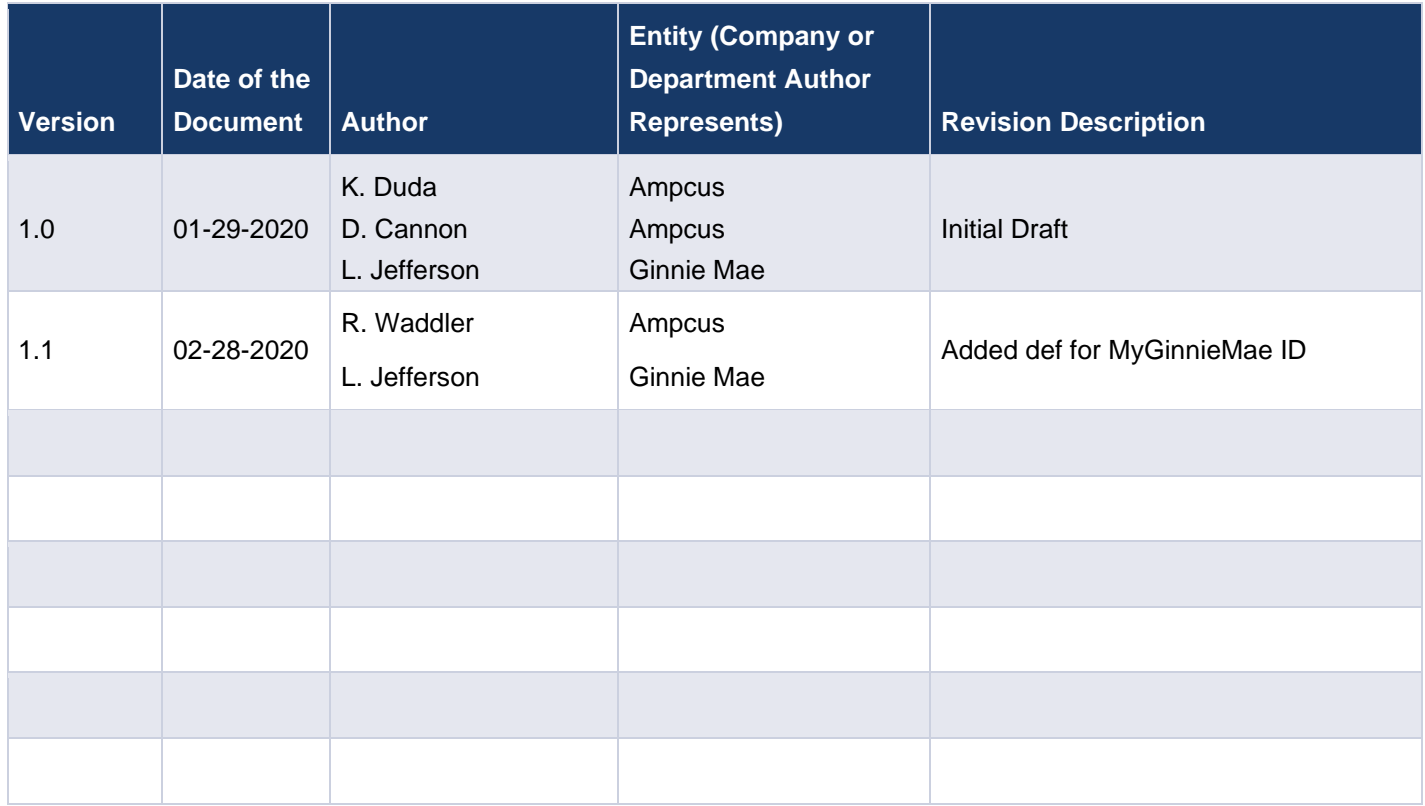

<span id="page-2-3"></span><span id="page-2-2"></span><span id="page-2-1"></span><span id="page-2-0"></span>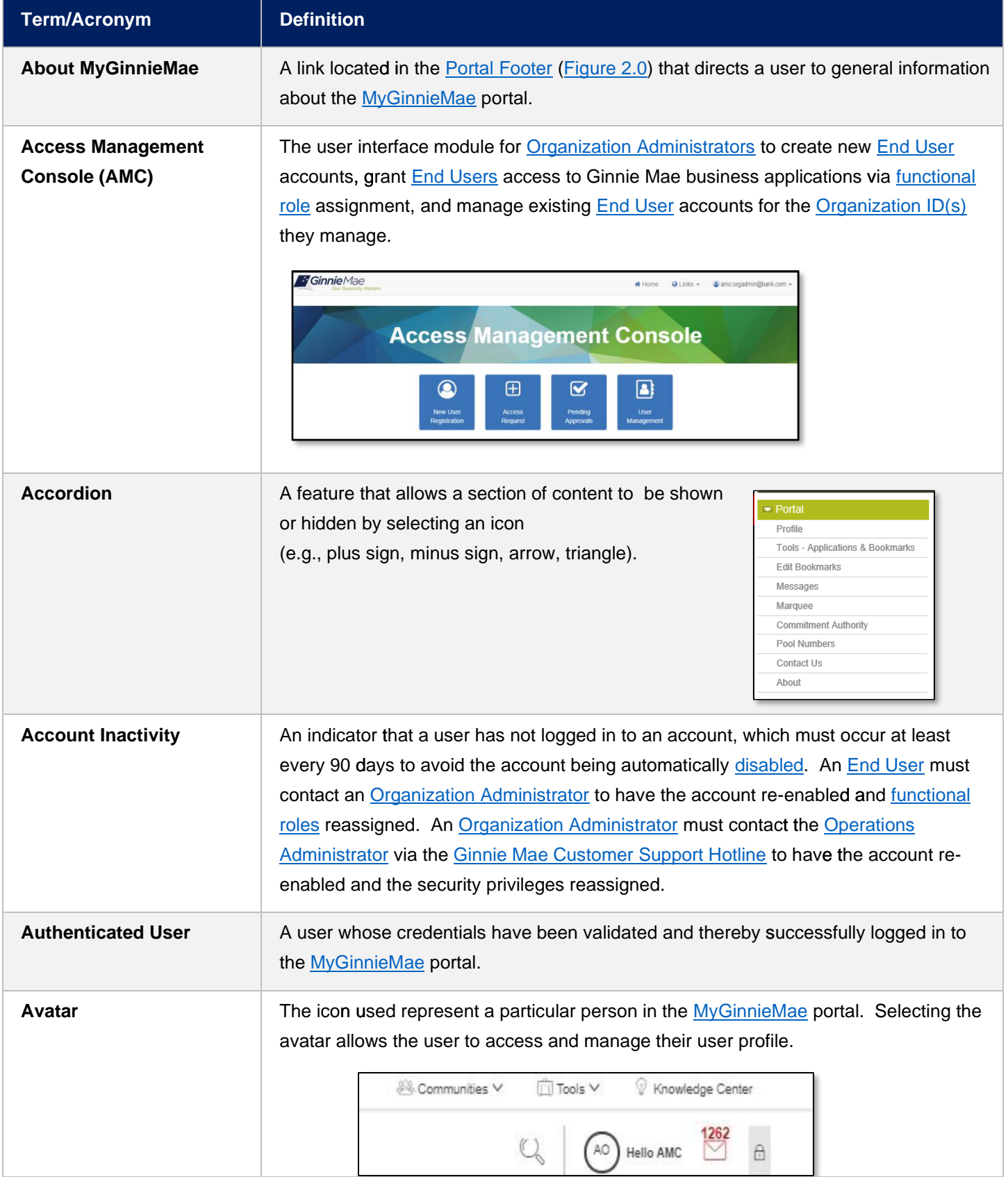

<span id="page-3-1"></span><span id="page-3-0"></span>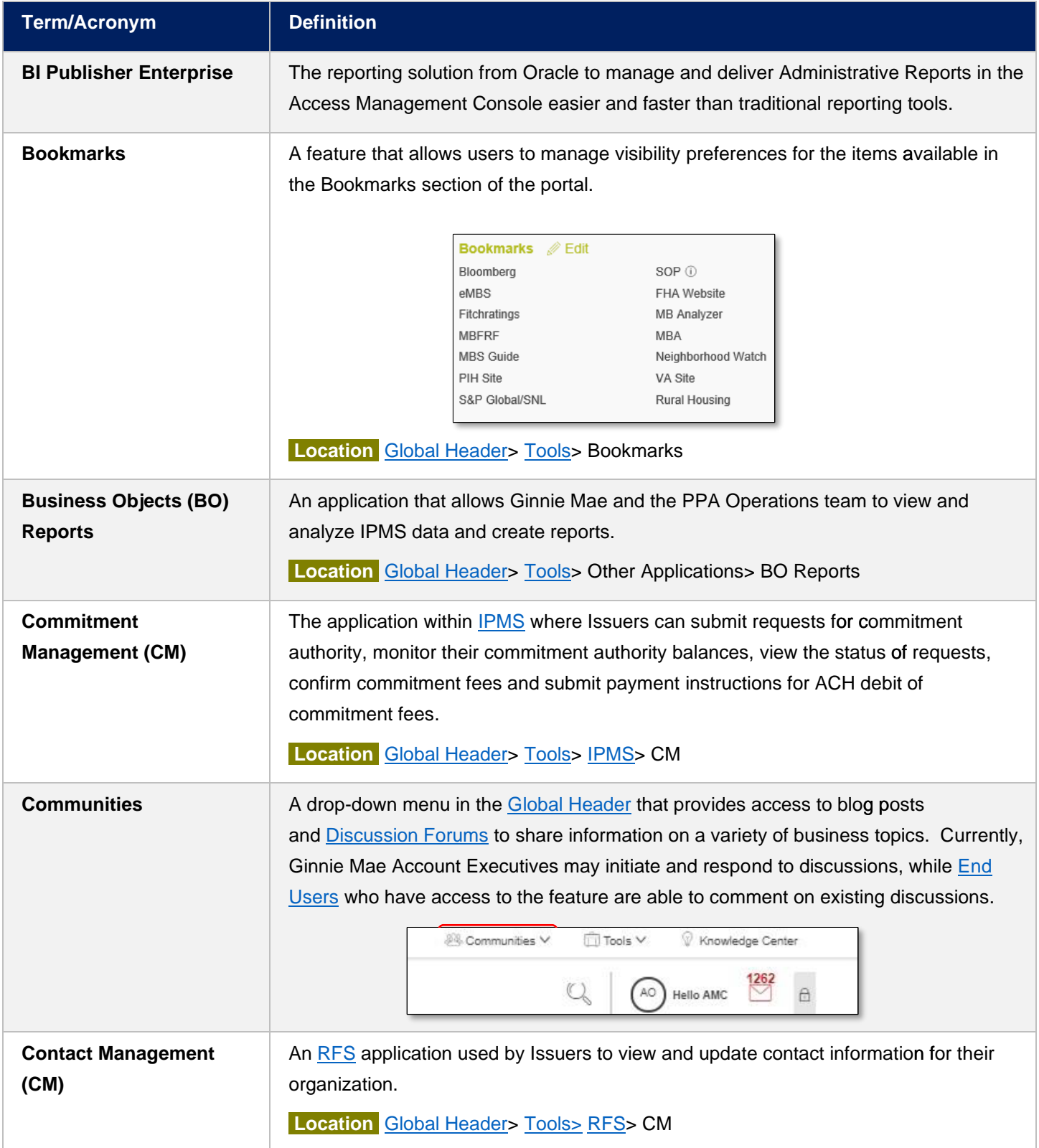

<span id="page-4-2"></span><span id="page-4-1"></span><span id="page-4-0"></span>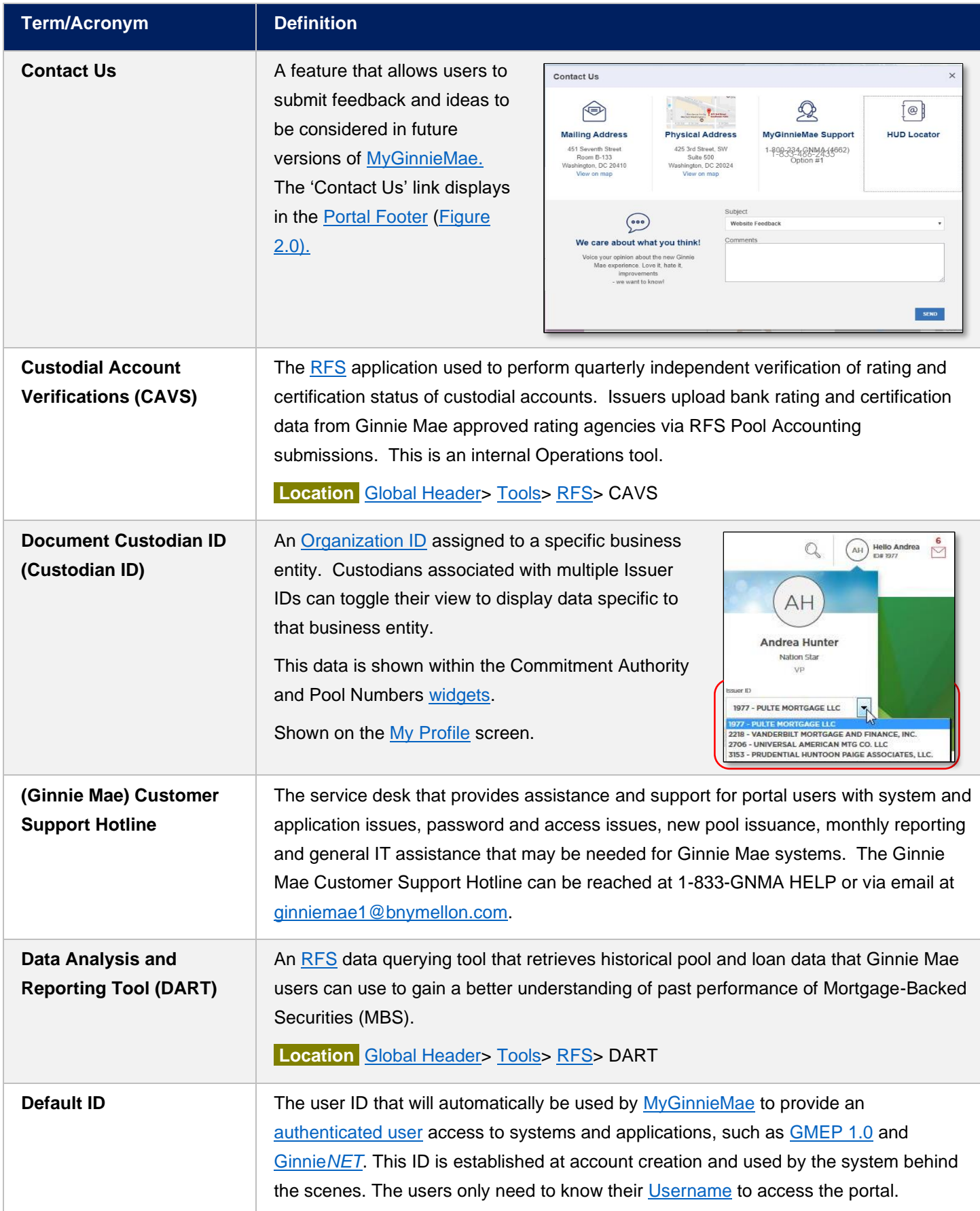

<span id="page-5-6"></span><span id="page-5-5"></span><span id="page-5-4"></span><span id="page-5-3"></span><span id="page-5-2"></span><span id="page-5-1"></span><span id="page-5-0"></span>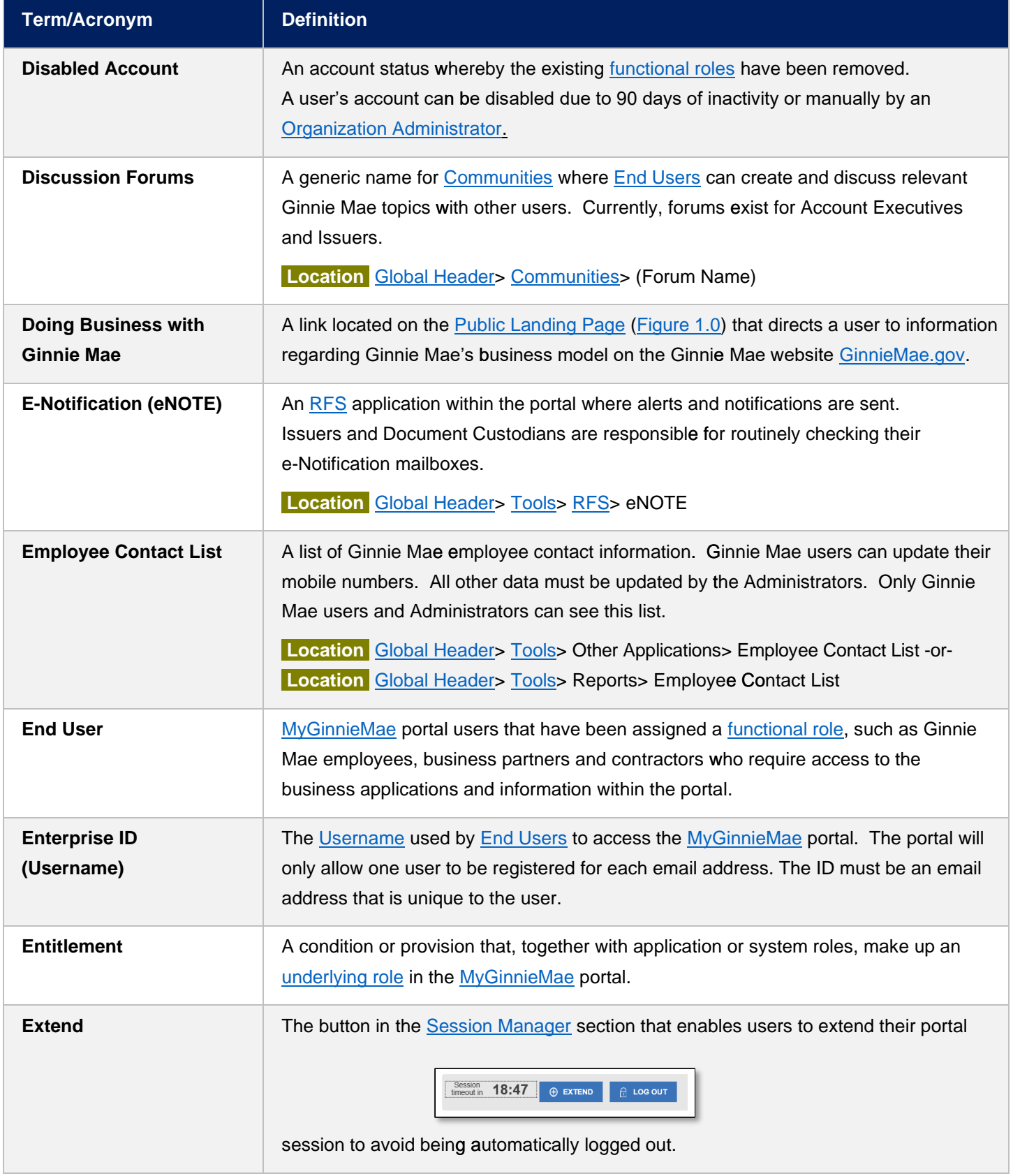

<span id="page-6-4"></span><span id="page-6-3"></span><span id="page-6-2"></span><span id="page-6-1"></span><span id="page-6-0"></span>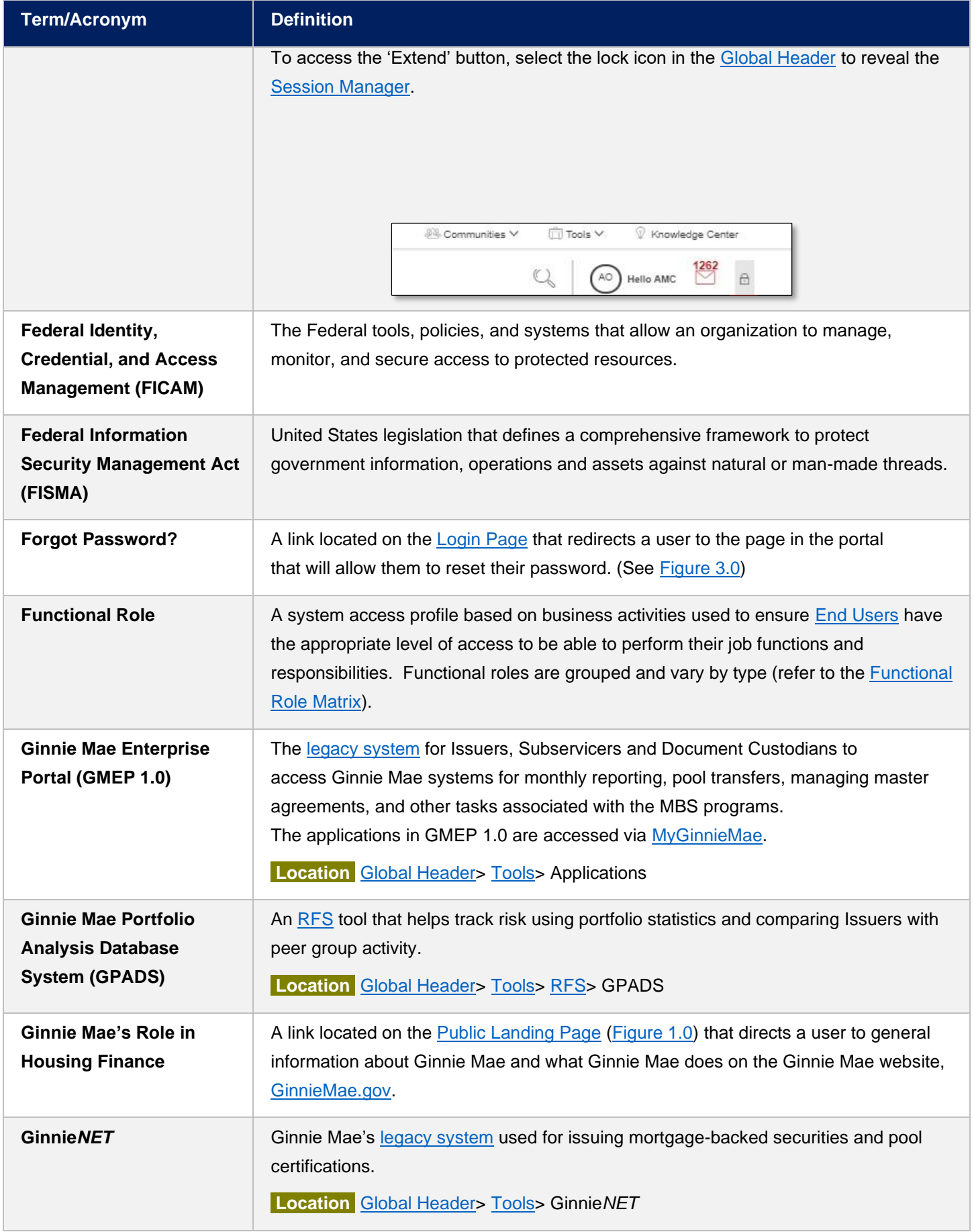

<span id="page-7-1"></span><span id="page-7-0"></span>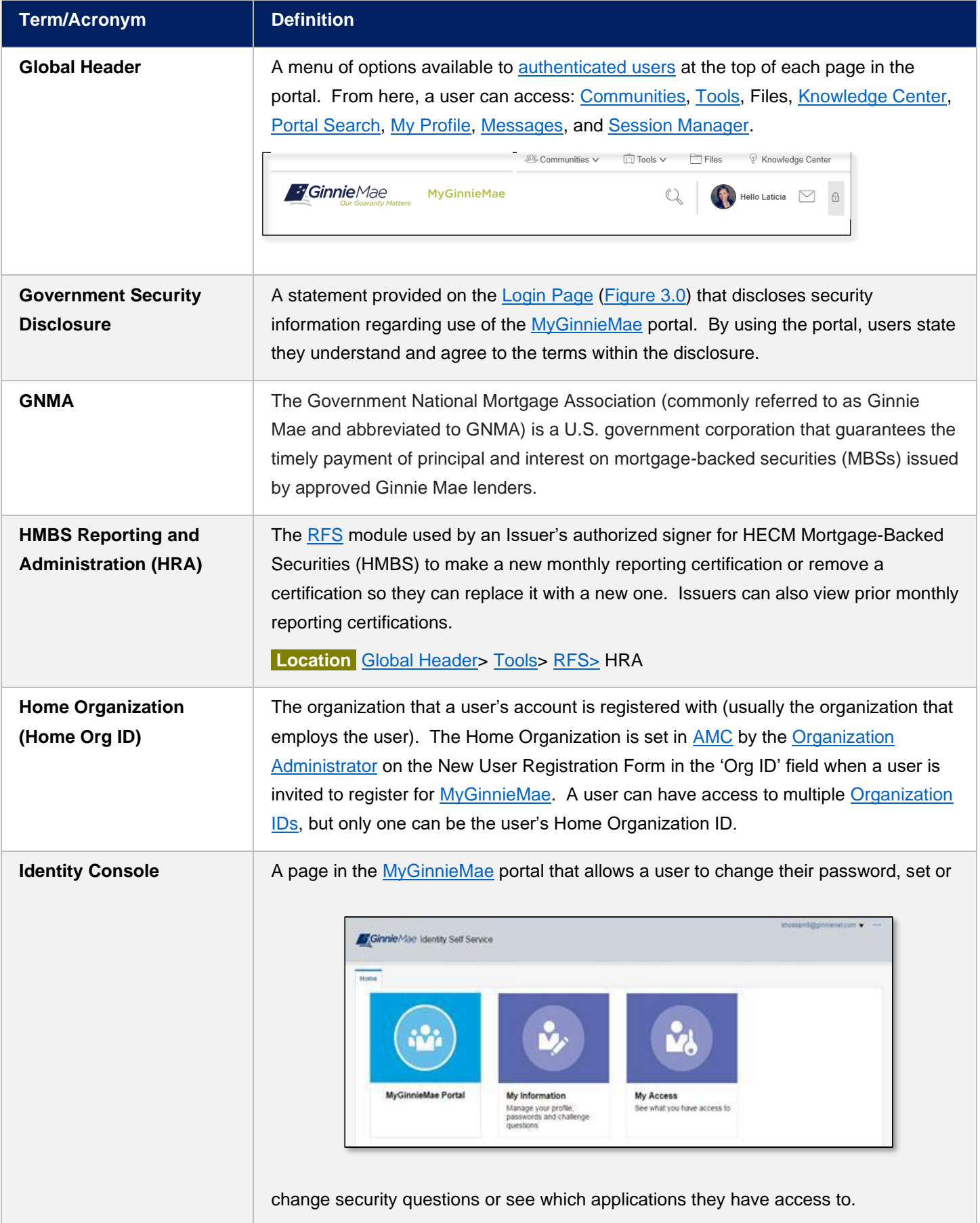

<span id="page-8-3"></span><span id="page-8-2"></span><span id="page-8-1"></span><span id="page-8-0"></span>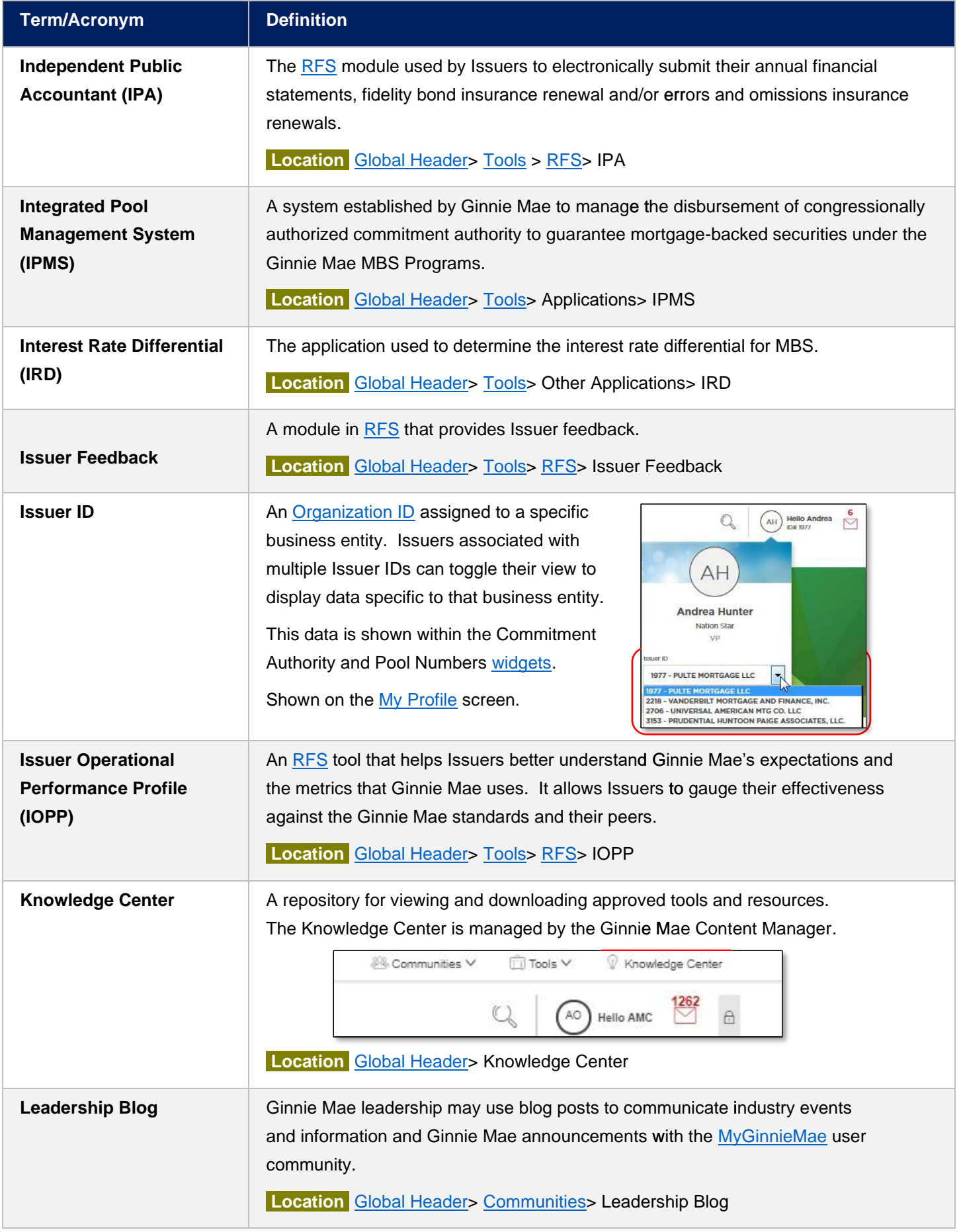

<span id="page-9-4"></span><span id="page-9-3"></span><span id="page-9-2"></span><span id="page-9-1"></span><span id="page-9-0"></span>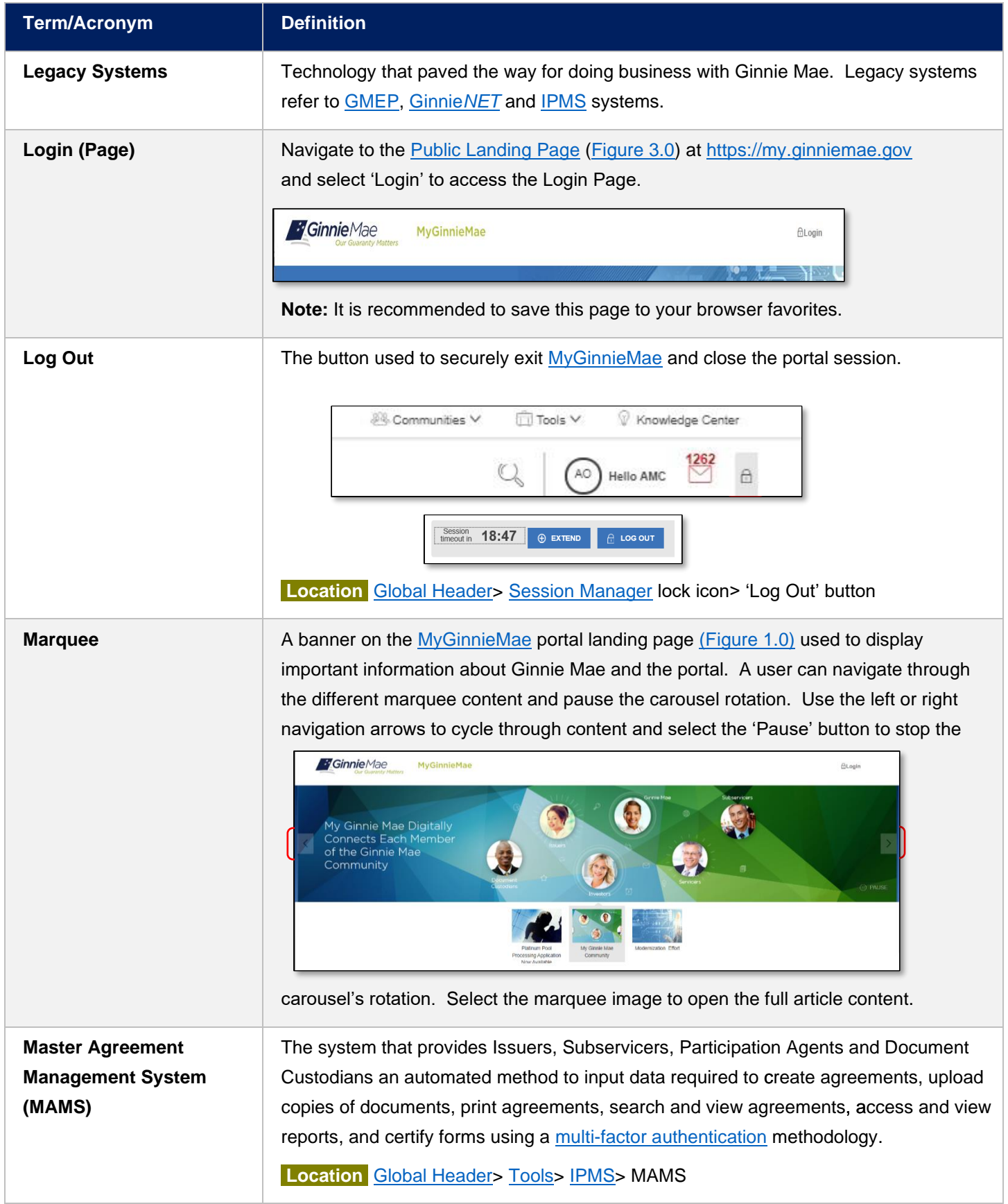

<span id="page-10-3"></span><span id="page-10-2"></span><span id="page-10-1"></span><span id="page-10-0"></span>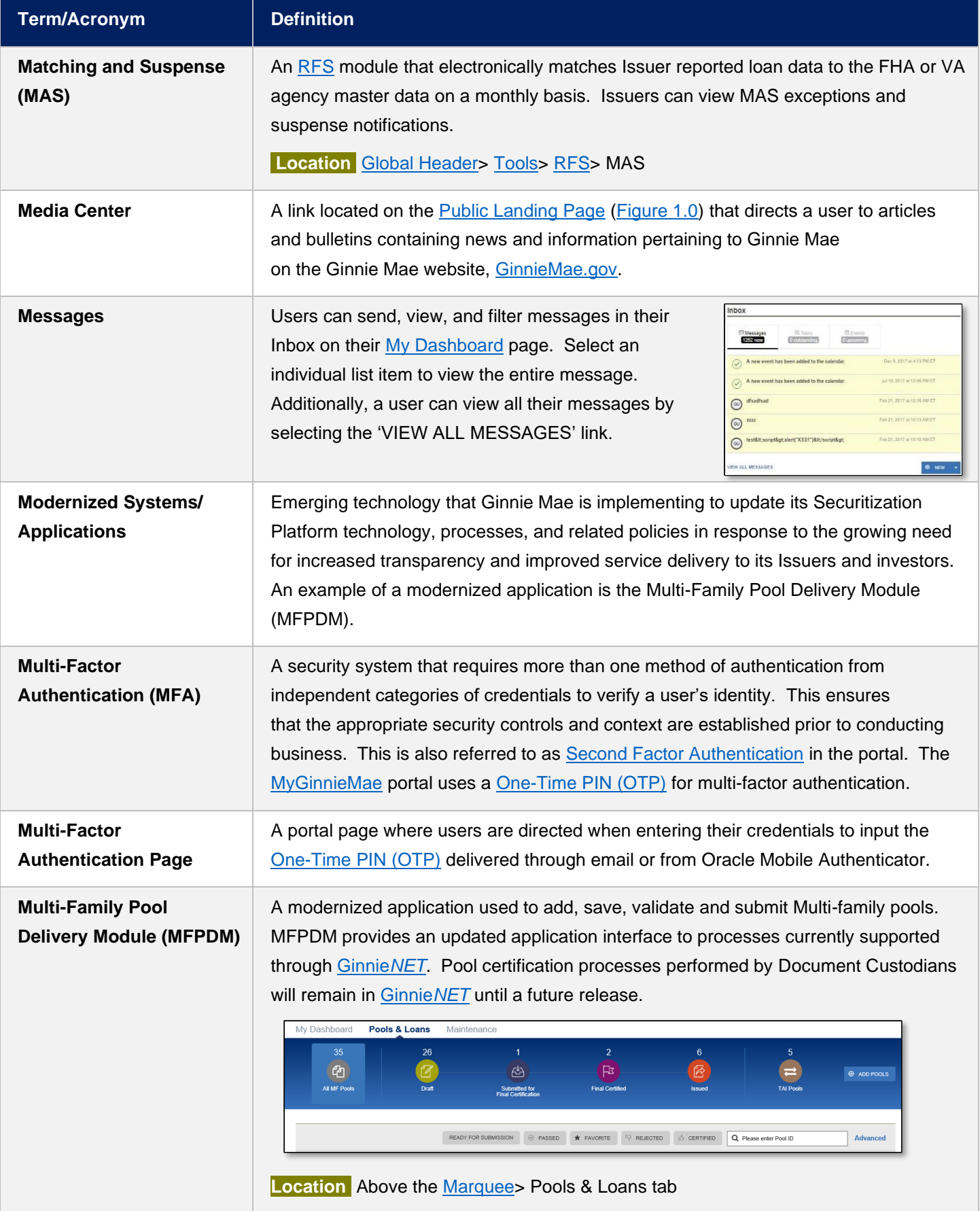

<span id="page-11-4"></span><span id="page-11-3"></span><span id="page-11-2"></span><span id="page-11-1"></span><span id="page-11-0"></span>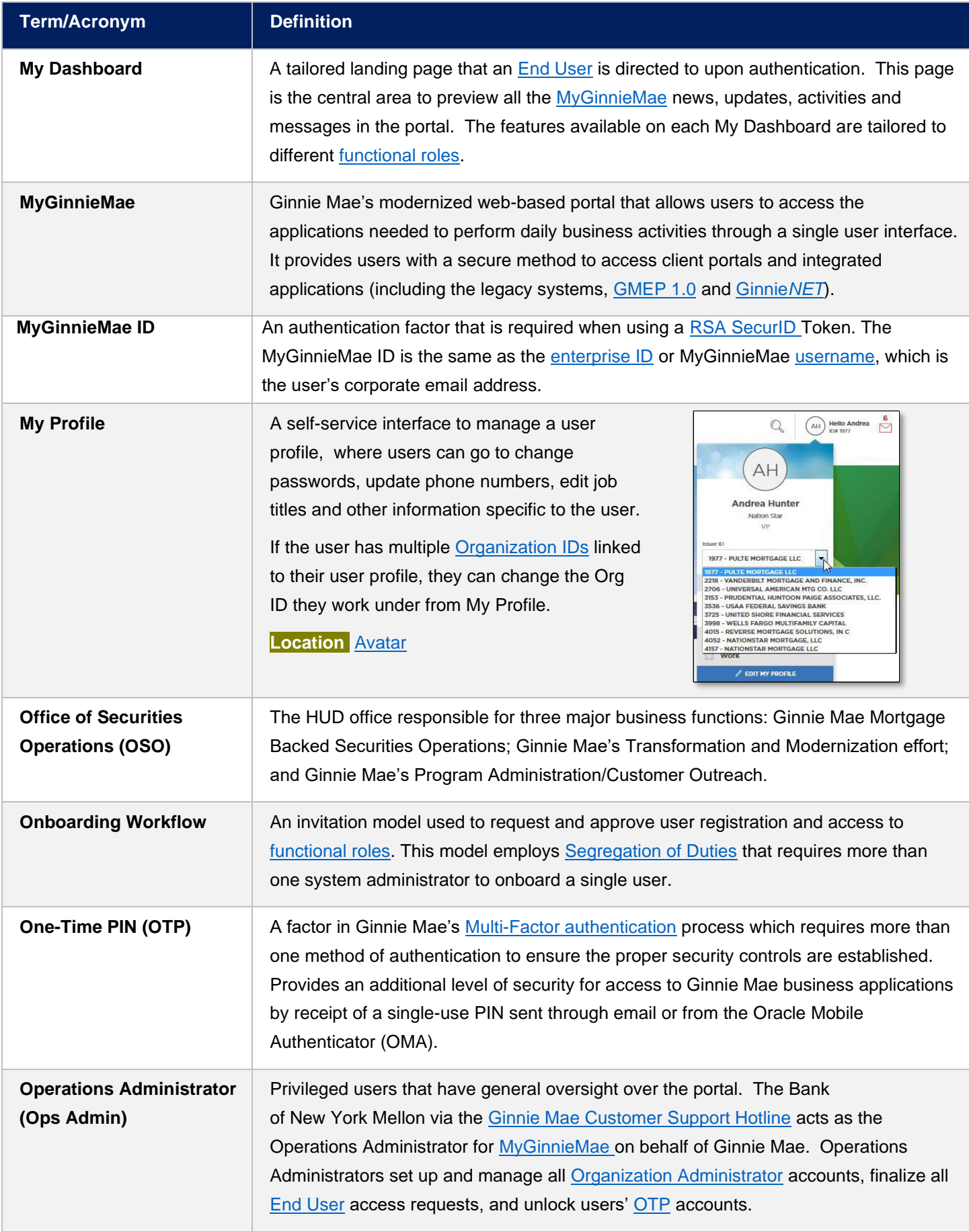

<span id="page-12-2"></span><span id="page-12-1"></span><span id="page-12-0"></span>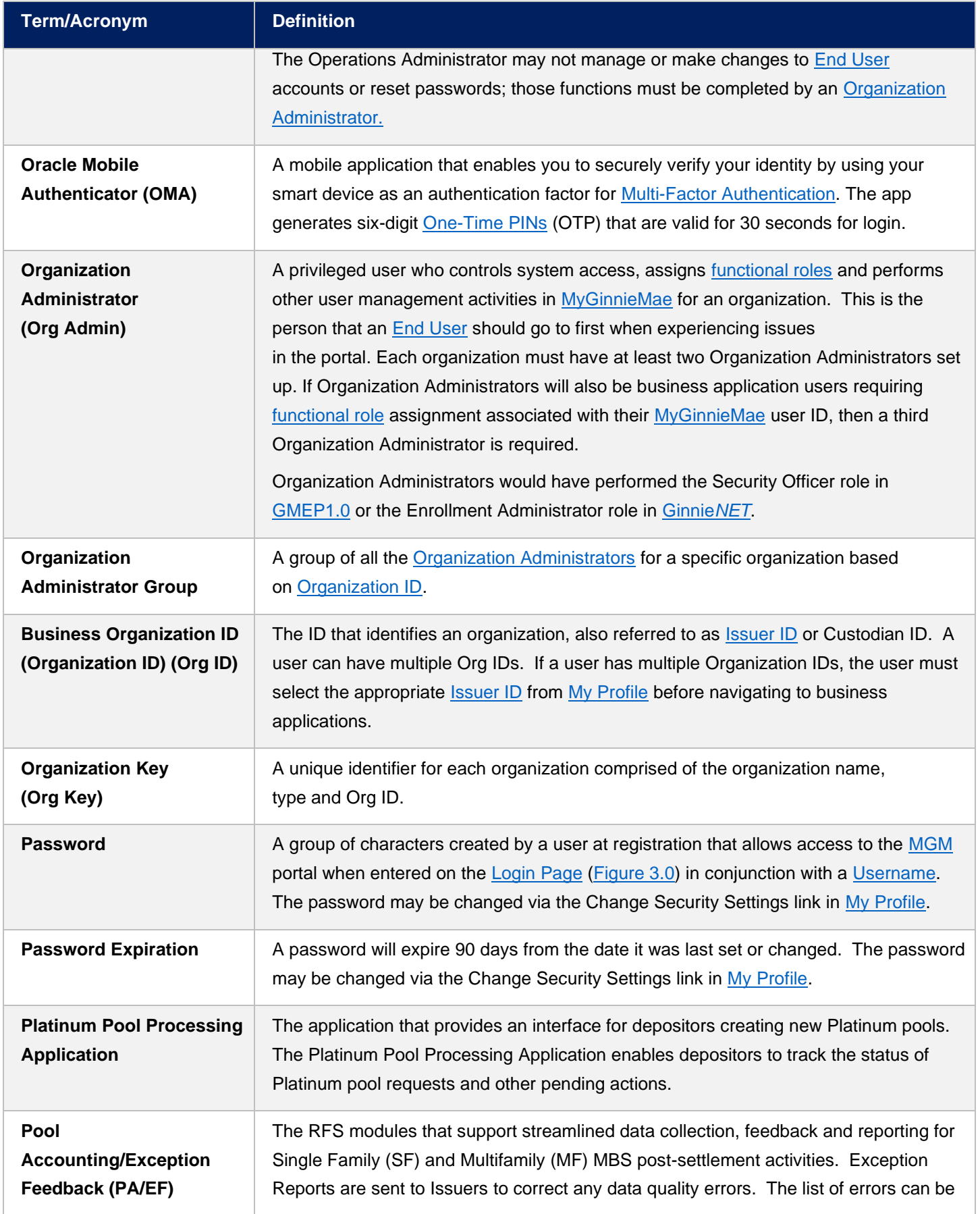

<span id="page-13-3"></span><span id="page-13-2"></span><span id="page-13-1"></span><span id="page-13-0"></span>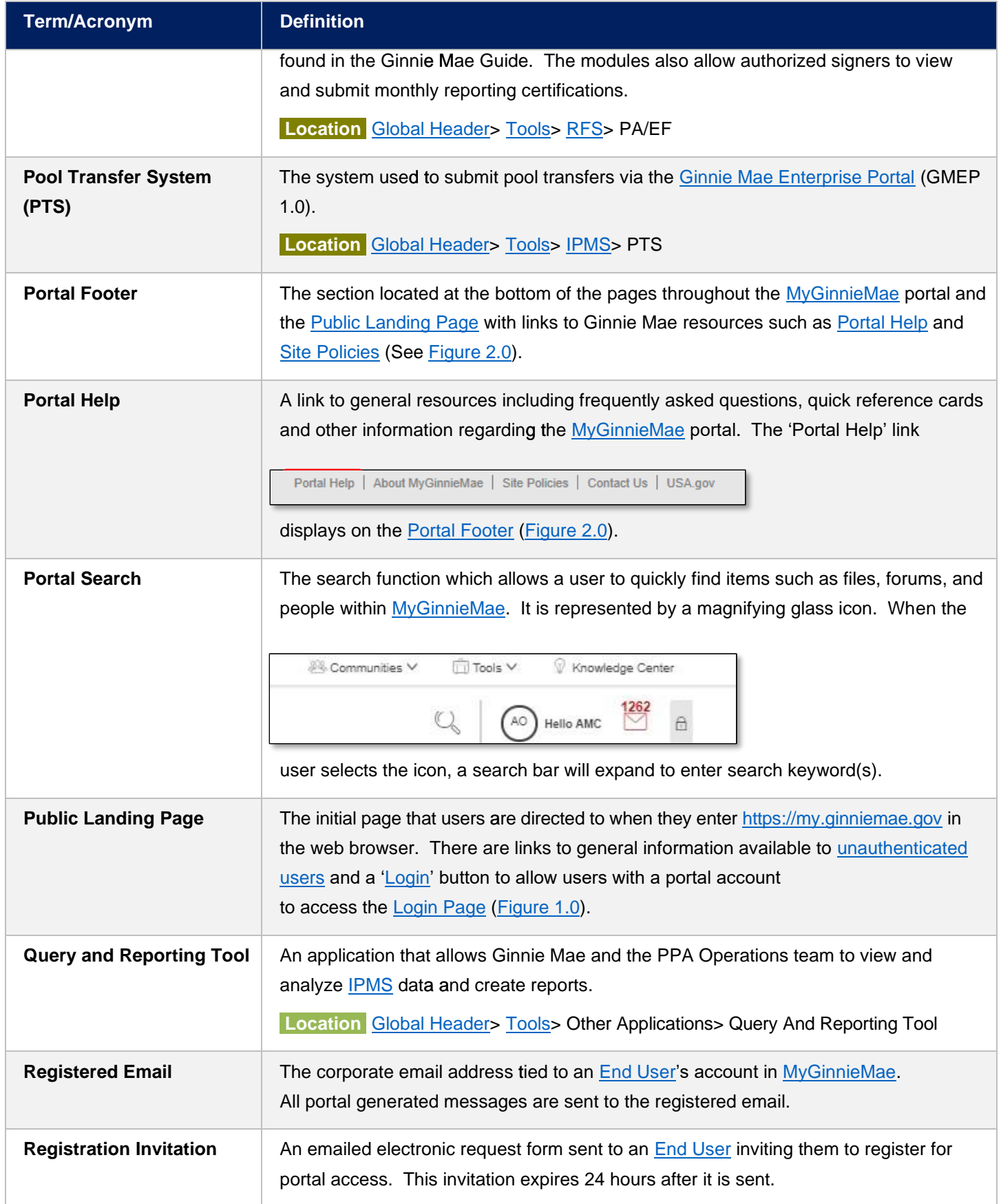

<span id="page-14-3"></span><span id="page-14-2"></span><span id="page-14-1"></span><span id="page-14-0"></span>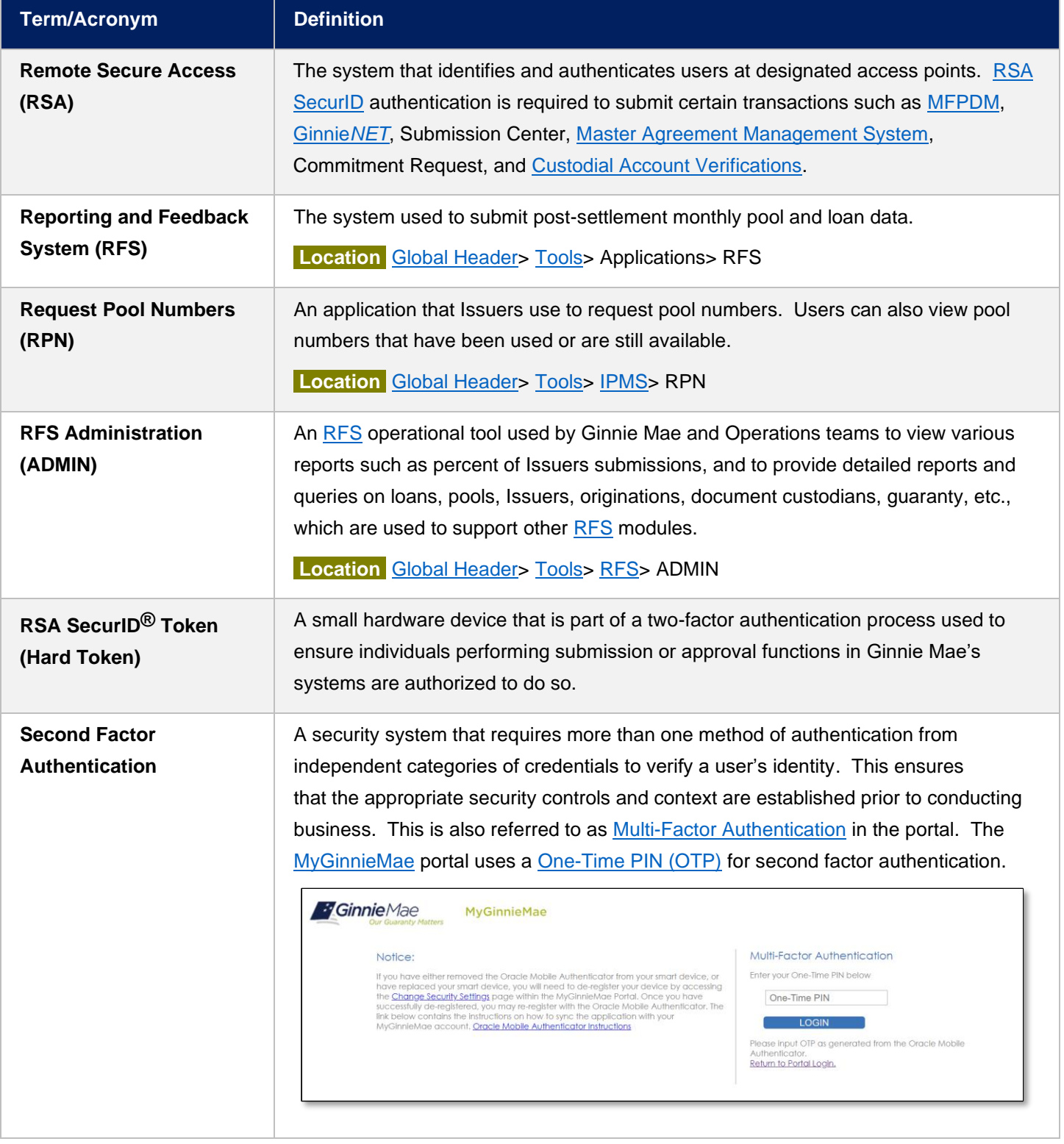

<span id="page-15-3"></span><span id="page-15-2"></span><span id="page-15-1"></span><span id="page-15-0"></span>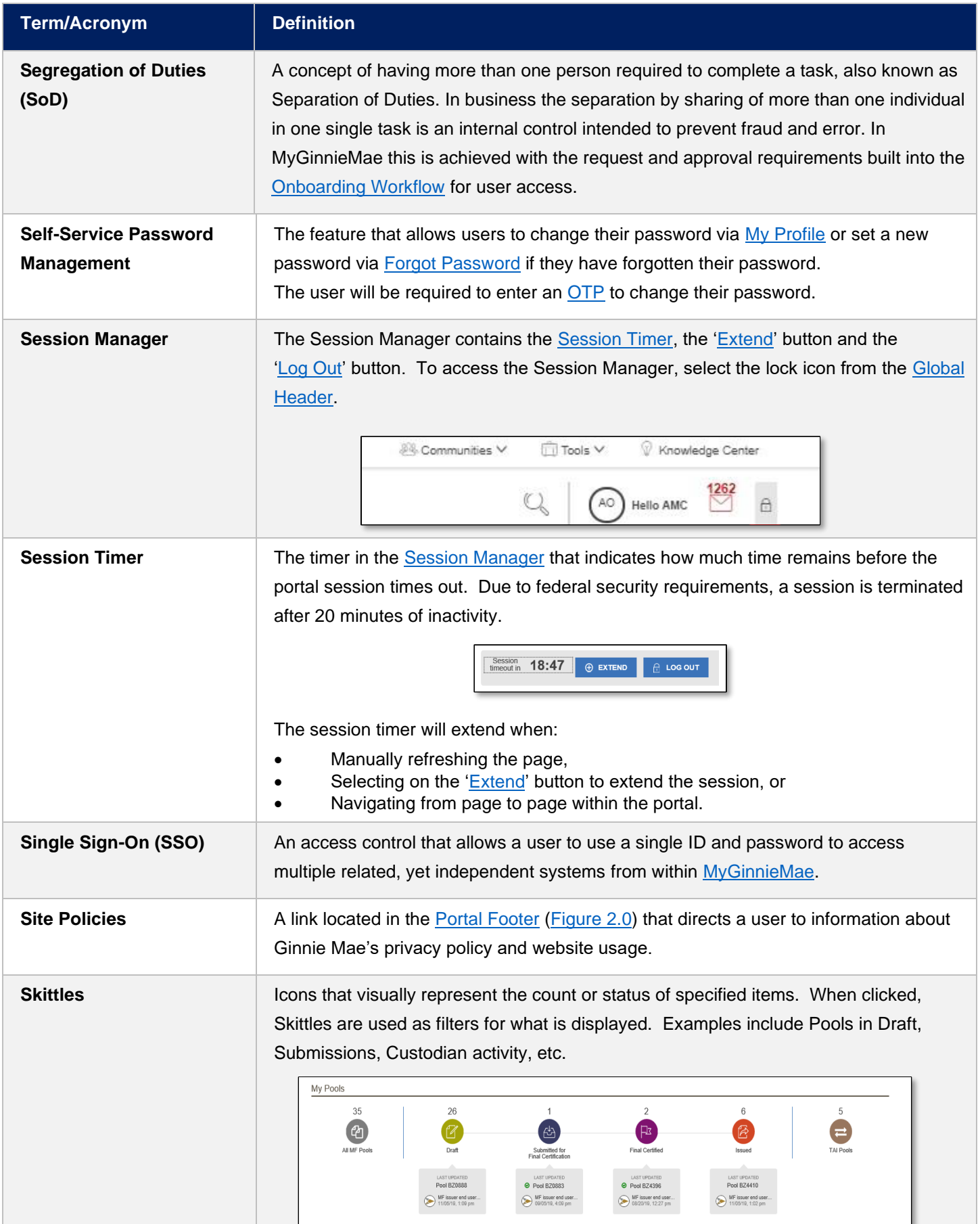

<span id="page-16-4"></span><span id="page-16-3"></span><span id="page-16-2"></span><span id="page-16-1"></span><span id="page-16-0"></span>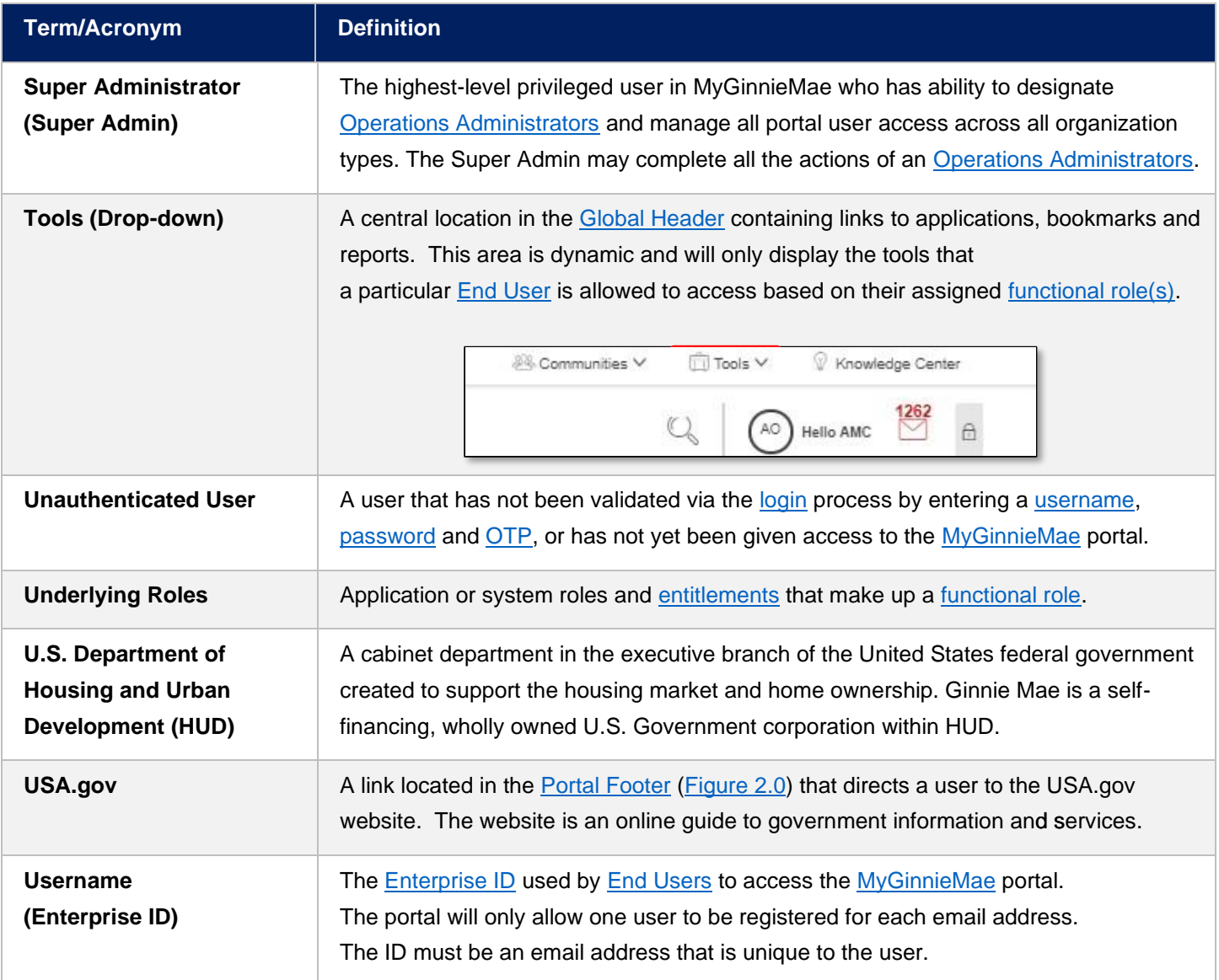

<span id="page-17-0"></span>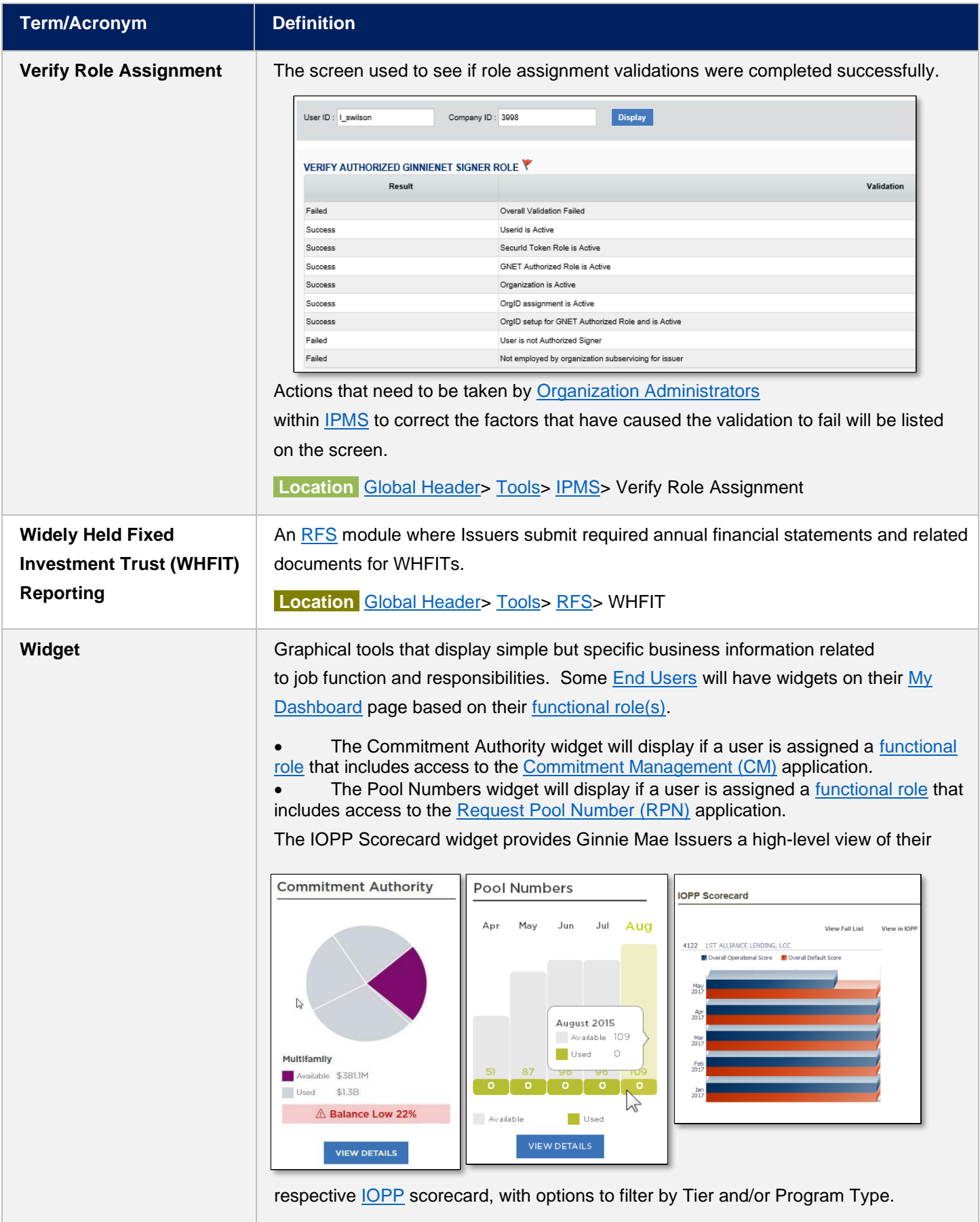

<span id="page-18-1"></span>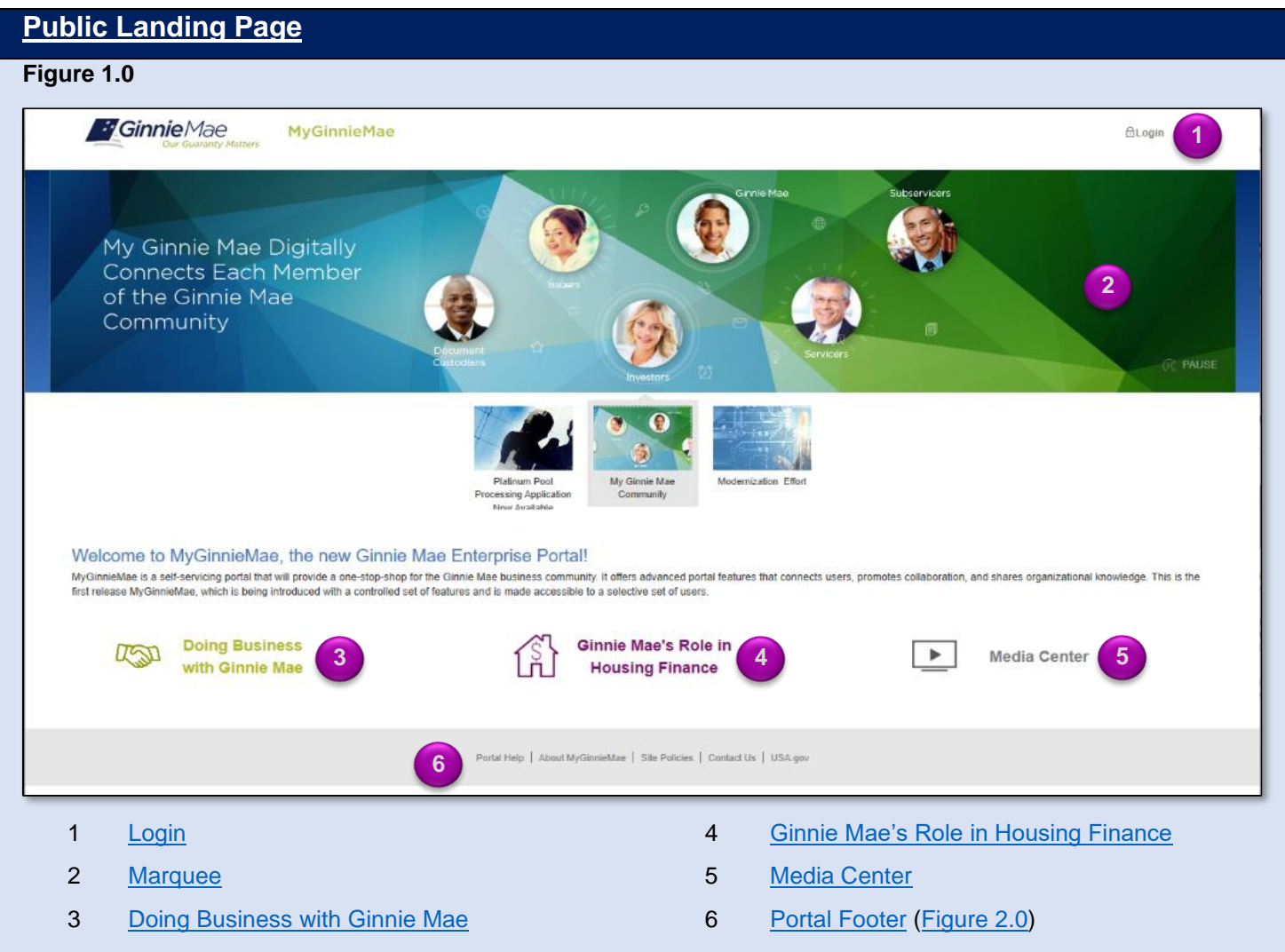

<span id="page-18-0"></span>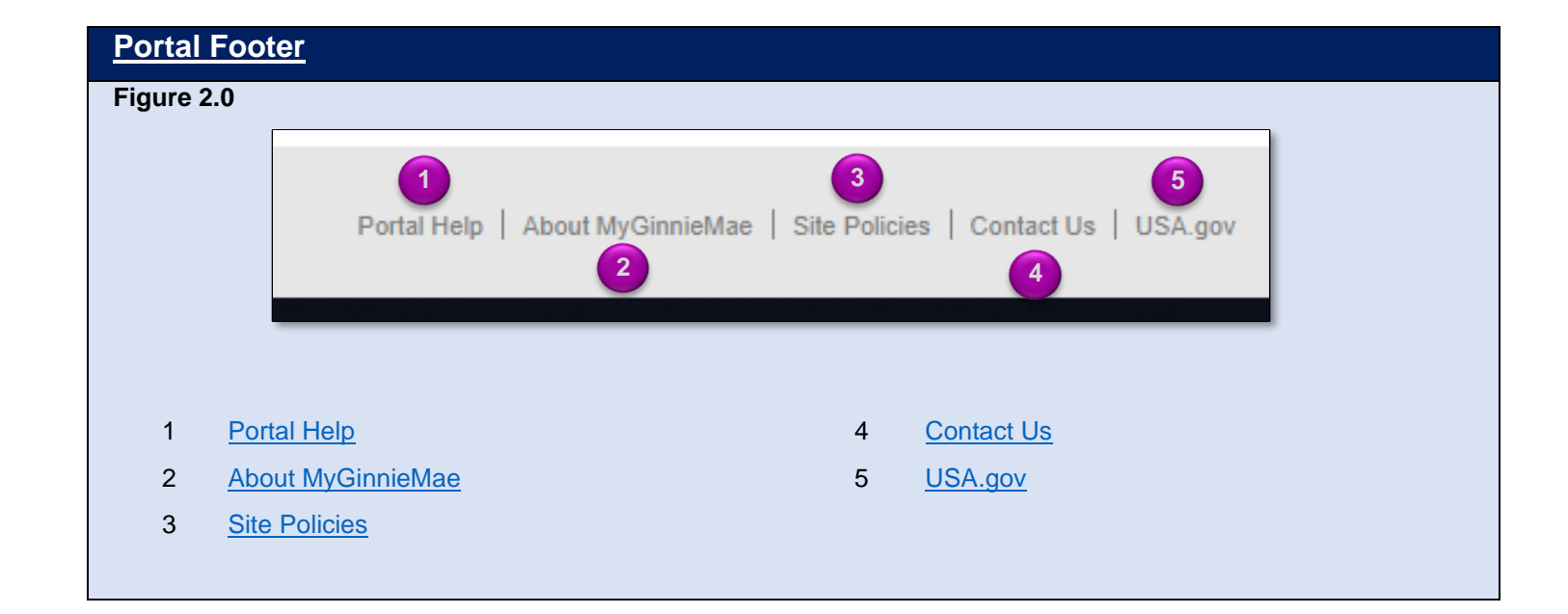

## <span id="page-19-0"></span>**[Login Page](file:///C:/Users/xbblch9/AppData/Local/Microsoft/Windows/INetCache/Content.Outlook/H9OXBTAO/MyGinnieMae%20Portal%20Dictionary%202019-12-11.docx%23LoginDefinition) Figure 3.0** *GinnieMae* MyGinnieMae Government Security Disclosure **Initial Authentication 1**You are accessing a U.S. Government Information system, which includes (1) this computer, (2) this computer network, (3) all computers connected to this network, and (4) all devices and storage media attached to this netwo Please provide your username and password. **2** Username Unauthorized or improper use of this system may result in disciplinary action, as well as civil and **3** Password criminal penalties. **4** By using this information system, you understand and consent to the following: LOGIN 1. You have no reasonable expectation of privacy regarding any communications or data transiting<br>or stored on this information system. At any fime, the government may for any lawful government<br>purpose monitor, intercept, s Forgot Password? **5** information system. 2. Any communications or data transiting or stored on this information system may be disclosed or used for any lawful government purpose. 3. Your consent is final and irrevocable. You may not rely on any statements or informal policies<br>purporting to provide you with any expectation of privacy regarding communications on this system,<br>whether oral or written, Information Officer. 1 [Government Security Disclosure](#page-7-1) 4 ['Login'](#page-9-0) Button 2 ['Username'](#page-16-1) Field 5 ['Forgot Password?](#page-6-3)' Link 3 ['Password'](#page-12-2) Field